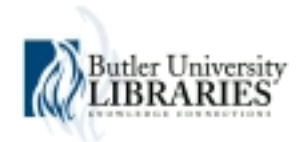

## **Butler University [Digital Commons @ Butler University](http://digitalcommons.butler.edu?utm_source=digitalcommons.butler.edu%2Fdigital_minute%2F3&utm_medium=PDF&utm_campaign=PDFCoverPages)**

[Digital Minute](http://digitalcommons.butler.edu/digital_minute?utm_source=digitalcommons.butler.edu%2Fdigital_minute%2F3&utm_medium=PDF&utm_campaign=PDFCoverPages) [University Libraries](http://digitalcommons.butler.edu/lib?utm_source=digitalcommons.butler.edu%2Fdigital_minute%2F3&utm_medium=PDF&utm_campaign=PDFCoverPages)

6-1-2010

## June 2010 - Digital Minute Issue 3

Brad Matthies *Butler University*, bmatthie@gmail.com

Follow this and additional works at: [http://digitalcommons.butler.edu/digital\\_minute](http://digitalcommons.butler.edu/digital_minute?utm_source=digitalcommons.butler.edu%2Fdigital_minute%2F3&utm_medium=PDF&utm_campaign=PDFCoverPages) Part of the [Archival Science Commons](http://network.bepress.com/hgg/discipline/1021?utm_source=digitalcommons.butler.edu%2Fdigital_minute%2F3&utm_medium=PDF&utm_campaign=PDFCoverPages)

#### Recommended Citation

Matthies, Brad, "June 2010 - Digital Minute Issue 3" (2010). *Digital Minute*. 3. [http://digitalcommons.butler.edu/digital\\_minute/3](http://digitalcommons.butler.edu/digital_minute/3?utm_source=digitalcommons.butler.edu%2Fdigital_minute%2F3&utm_medium=PDF&utm_campaign=PDFCoverPages)

This Article is brought to you for free and open access by the University Libraries at Digital Commons @ Butler University. It has been accepted for inclusion in Digital Minute by an authorized administrator of Digital Commons @ Butler University. For more information, please contact [omacisaa@butler.edu](mailto:omacisaa@butler.edu).

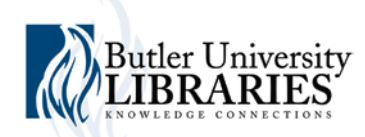

# *Digital Minute*

#### **Previous Issues**

*Read previous issues of [Digital Minute.](http://digitalcommons.butler.edu/digital_minute/)*

**Web 2.0**

#### **BU Digital Collections**

*[Visit](http://www.butler.edu/library/research/digital-collections) our Digital Commons and Digital Images Collection.*

#### **Need research?**

*You can search across 120 institutional [repositories!](http://digitalcommons.bepress.com/institutions.html)*

#### *Published by*

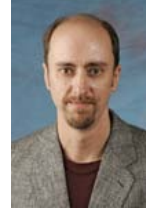

Brad Matthies

### *Edited by*

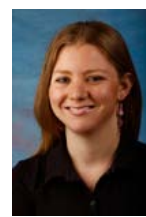

Marcy Wilhelm

Know someone who wants a [SelectedWorks](http://digitalcommons.butler.edu/sw_gallery.html) page or who would like to contribute? Have them contact [bmatthie@butler.edu.](mailto:bmatthie@butler.edu)

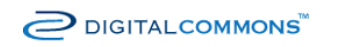

**Issue 3 — June 2010 The Digital Commons Newsletter**

In the mid-1990s, the Web began as a repository of static information. By the turn of the century, the Web became much more interactive, allowing users to dynamically create, share, and interact with content. Thus, the term "Web 2.0" was coined as a description for this  $21<sup>st</sup>$  century phenomenon.

Web 2.0 describes advanced Internet technology and applications like blogs, wikis, RSS and social bookmarking. The two major components of Web 2.0 are advances in technology and the user empowerment that these advancements engender. As Web applications become more user-friendly, researchers can easily develop elaborate personal Web pages, create professional blogs, and also share their research to a wider and sometimes new!—audience.

## **How Digital Commons is Web 2.0**

Digital Commons allows contributors to actively and passively utilize Web 2.0 technologies to promote their scholarship. It does so in three main ways:

- **1.** The platform is optimized for fast and accurate indexing by Google and Google Scholar. Therefore, contributors to a Digital Commons site are often ranked high in Internet search results.
- **2.** From your [SelectedWorks](http://digitalcommons.butler.edu/sw_gallery.html) site colleagues can subscribe to e-mail notifications or an RSS feed that will notify them when new content is added to your page.

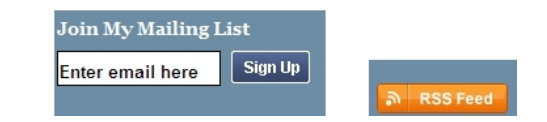

**3.** All contributions to the repository can be shared through such popular social networking sites as Facebook, Delicious, and StumbleUpon. To take advantage of this capability just mouse over the "Bookmark" link at the top of any record.

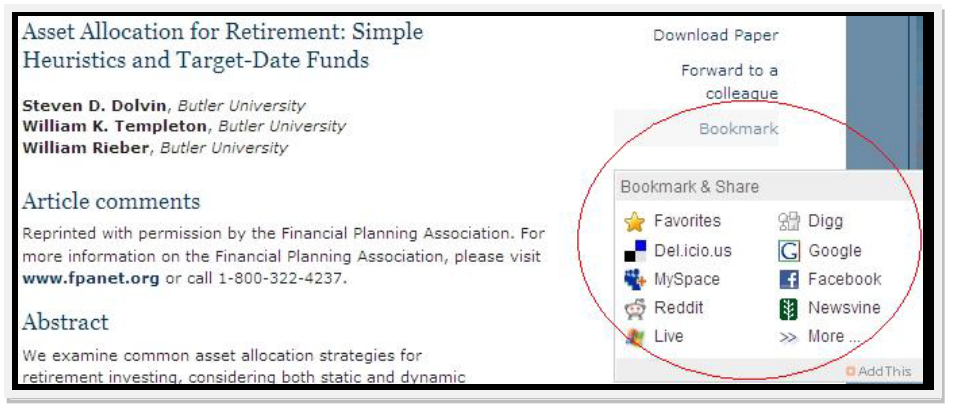

**Please share this newsletter with your colleagues!**